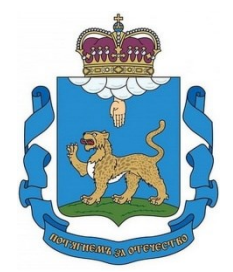

# **КОМИТЕТ ПО ОБРАЗОВАНИЮ ПСКОВСКОЙ ОБЛАСТИ**

**ПРИКАЗ** от  $\frac{31.08.2022}{\text{Ng}}$   $\frac{N_{\text{Q}}}{N_{\text{Q}}}$  ОБ-ОРД  $\overline{r}$ . ПСКОВ

О порядке организации и проведения в Псковской области социальнопсихологического тестирования лиц, обучающихся в образовательных организациях в 2022-2023 учебном году

В целях раннего выявления незаконного потребления наркотических средств и психотропных веществ среди обучающихся образовательных организаций, расположенных на территории Псковской области, в соответствии с подпунктом 15.1. пункта 3 статьи 28 Федерального закона «Об образовании в Российской Федерации» от 29.12.2012 № 273-ФЗ, а также на основании приказа Министерства просвещения Российской Федерации от 20.02.2020 № 59 «Об утверждении Порядка проведения социальнопсихологического тестирования обучающихся в общеобразовательных организациях и профессиональных образовательных организациях» (далее - Приказ № 59)

ПРИКАЗЫВАЮ:

1. Провести профилактические мероприятия, направленные на раннее выявление незаконного потребления наркотических средств и психотропных веществ среди обучающихся образовательных организаций, расположенных на территории Псковской области, в период с 01.09.2022 по 01.11.2022.

2. Возложить полномочия регионального оператора социальнопсихологического тестирования на государственное бюджетное учреждение для детей, испытывающих трудности в освоении основных общеобразовательных программ, развитии и социальной адаптации, Псковской области «Центр психолого-педагогической, медицинской и социальной помощи «ПРИЗМА» (далее - ГБУ «Центр «ПРИЗМА»).

3. Возложить обеспечение технического сопровождения социально-

психологического тестирования (в электронном виде) на государственное бюджетное учреждение Псковской области «Региональный центр информационных технологий».

4. Руководителям органов местного самоуправления, осуществляющих полномочия в сфере образования:

4.1. назначить куратора социально-психологического тестирования;

4.2. обеспечить выполнение плана организации и проведения подготовительного (информационно-мотивационного) этапа социальнопсихологического тестирования, направленного на раннее выявление незаконного потребления наркотических средств и психотропных веществ среди обучающихся общеобразовательных организаций и профессиональных образовательных организаций, согласно приложению № 1 к настоящему приказу;

4.3. обеспечить контроль за организацией и процессом проведения социально-психологического тестирования в подведомственных образовательных организациях.

5. Руководителям образовательных организаций:

5.1. организовать информационно-мотивационную, разъяснительную работу с родителями (законными представителями) и с обучающимися для повышения их активности участия в социально-психологическом тестировании, снижения количества отказов и уменьшения количества недостоверных ответов;

5.2. организовать и провести социально-психологическое тестирование в отношении обучающихся, достигших возраста тринадцати лет, начиная с 7 класса обучения в общеобразовательной организации, в соответствии с пунктом 2 Приказа № 59 и в сроки, указанные в календарном плане проведения в Псковской области социально-психологического тестирования обучающихся в общеобразовательных организациях и профессиональных образовательных организациях на 2022-2023 учебный год, согласно приложению № 2 к настоящему приказу;

5.3. рассмотреть возможность участия в тестировании обучающихся, осваивающих адаптированные основные общеобразовательные программы;

5.4. представить в ГБУ «Центр «ПРИЗМА» (Псковская область, г. Псков, ул. Леона Поземского, д. 124) в трехдневный срок с момента проведения тестирования результаты тестирования, сгруппированные и упакованные в соответствии с требованиями пункта 13 Порядка проведения социально-психологического тестирования обучающихся в общеобразовательных организациях и профессиональных образовательных организациях, утвержденного Приказом № 59, и акт передачи результатов

тестирования, оформленный согласно приложению № 3 и № 4 к настоящему приказу.

6. Использовать для проведения социально-психологического тестирования единую методику социально-психологического тестирования обучающихся, разработанную и подготовленную к внедрению Департаментом государственной политики в сфере защиты прав детей Министерства просвещения Российской Федерации.

7. Руководителям образовательных организаций области использовать для социально-психологического тестирования обучающихся автоматизированную версию единой методики социально-психологического тестирования, разработанную государственным бюджетным учреждением Псковской области «Региональный центр информационных технологий».

8. Возложить полномочия по методическому сопровождению образовательных организаций при проведении социально-психологического тестирования, приему, хранению результатов тестирования с соблюдением конфиденциальности при их хранении и использовании, а также по обработке и анализу результатов тестирования на ГБУ «Центр «ПРИЗМА».

9. ГБУ «Центр «ПРИЗМА»:

9.1. обеспечить выполнение обработки и анализа результатов тестирования в период до тридцати календарных дней с момента их получения от образовательных организаций, проводящих тестирование;

9.2. полученные данные анализа результатов тестирования представлять в адрес Комитета по образованию Псковской области.

10. Контроль за исполнением настоящего приказа возложить на заместителя председателя Комитета по образованию Псковской области С.А. Николаева.

Врио председателя Комитета | Сертификат: 00СЕ9ВСDВ7238В9Е722С44FC9D6981B490 | А.Д.Ермаков

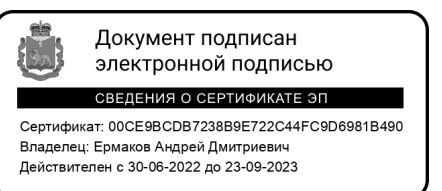

Л.В.Герасимова, 8(8112)299955, доб.140

# **ПЛАН**

### **организации и проведения подготовительного (информационномотивационного) этапа социально-психологического тестирования, направленного на раннее выявление незаконного потребления наркотических средств и психотропных веществ среди обучающихся общеобразовательных организаций и профессиональных образовательных организаций, на 2022-2023 учебный год**

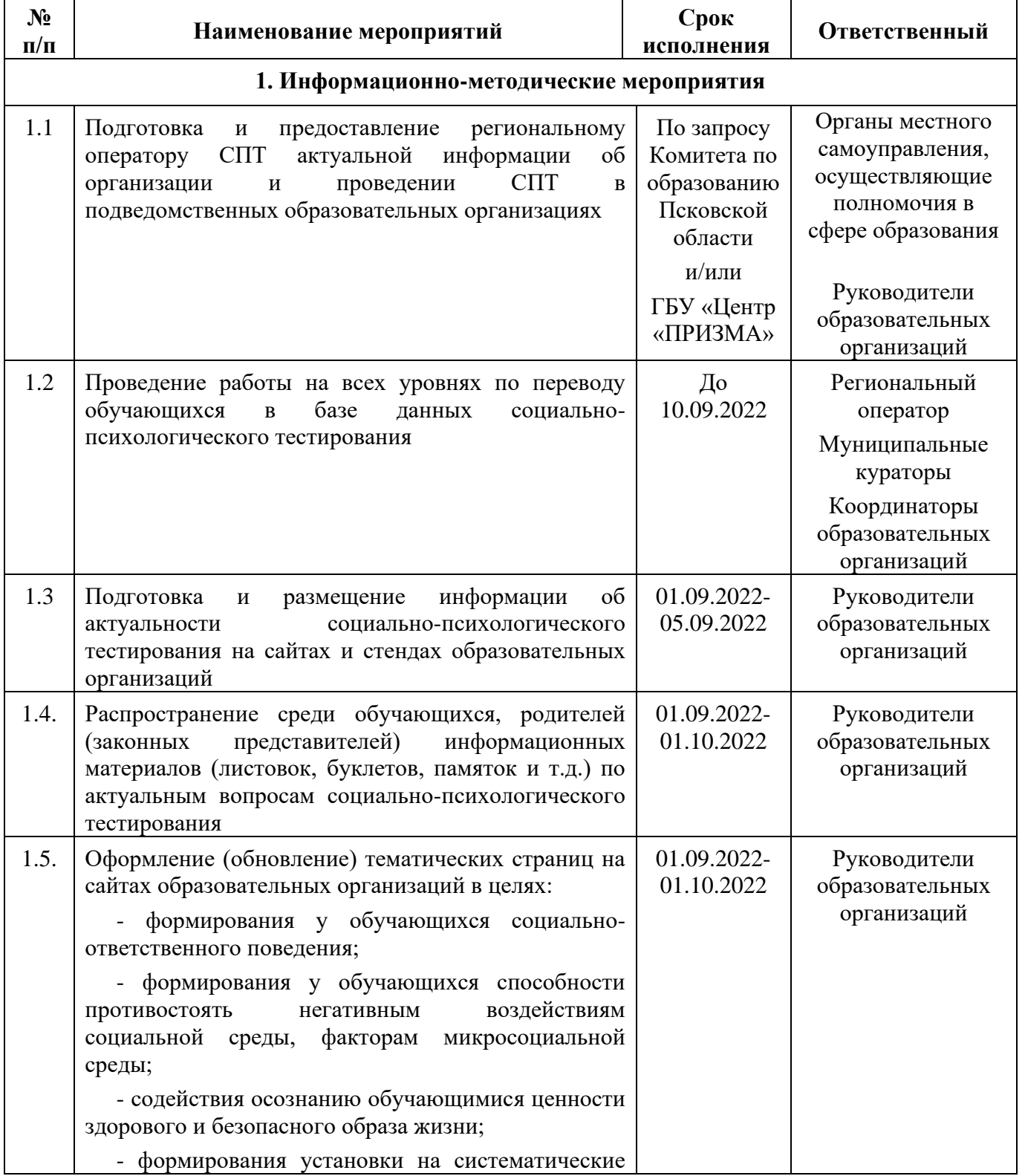

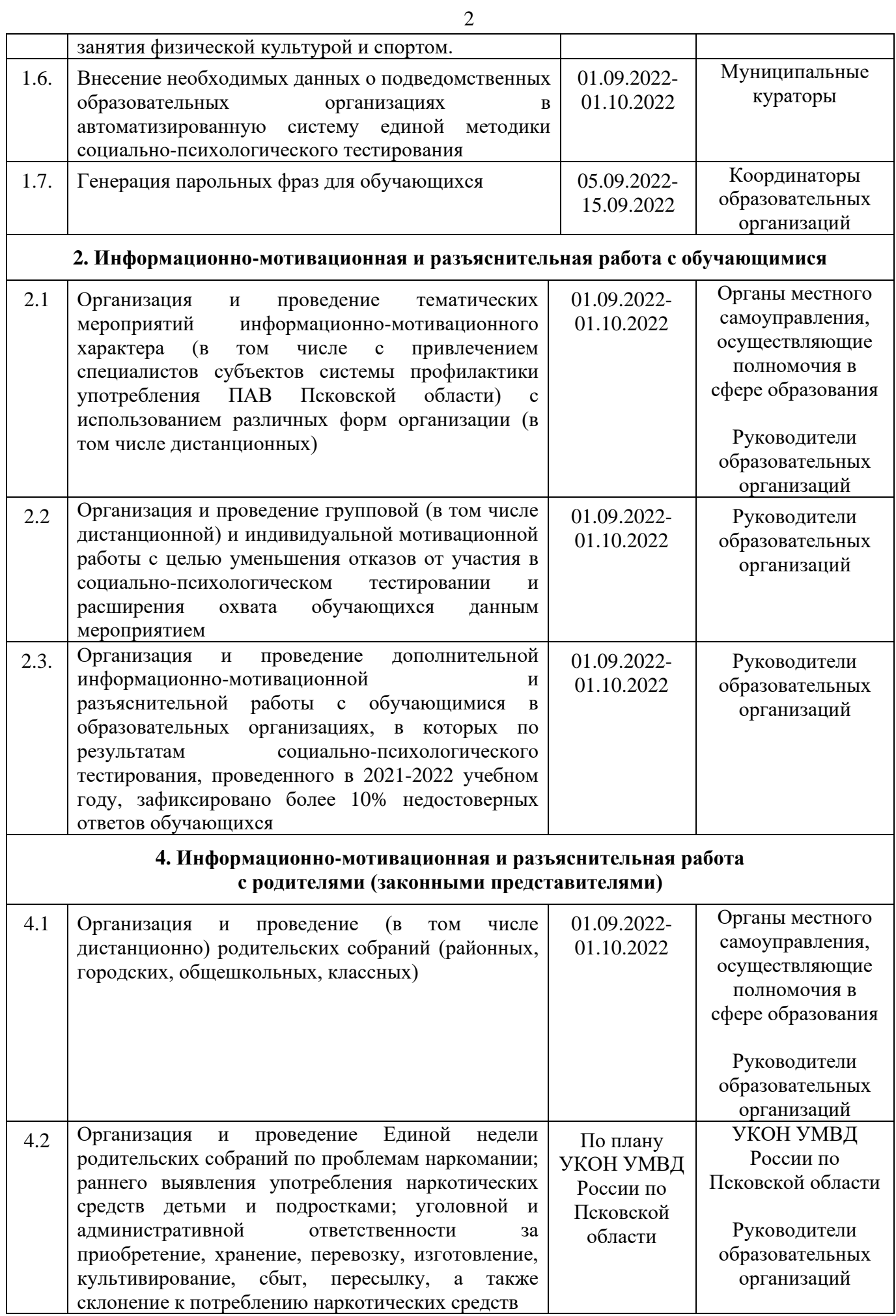

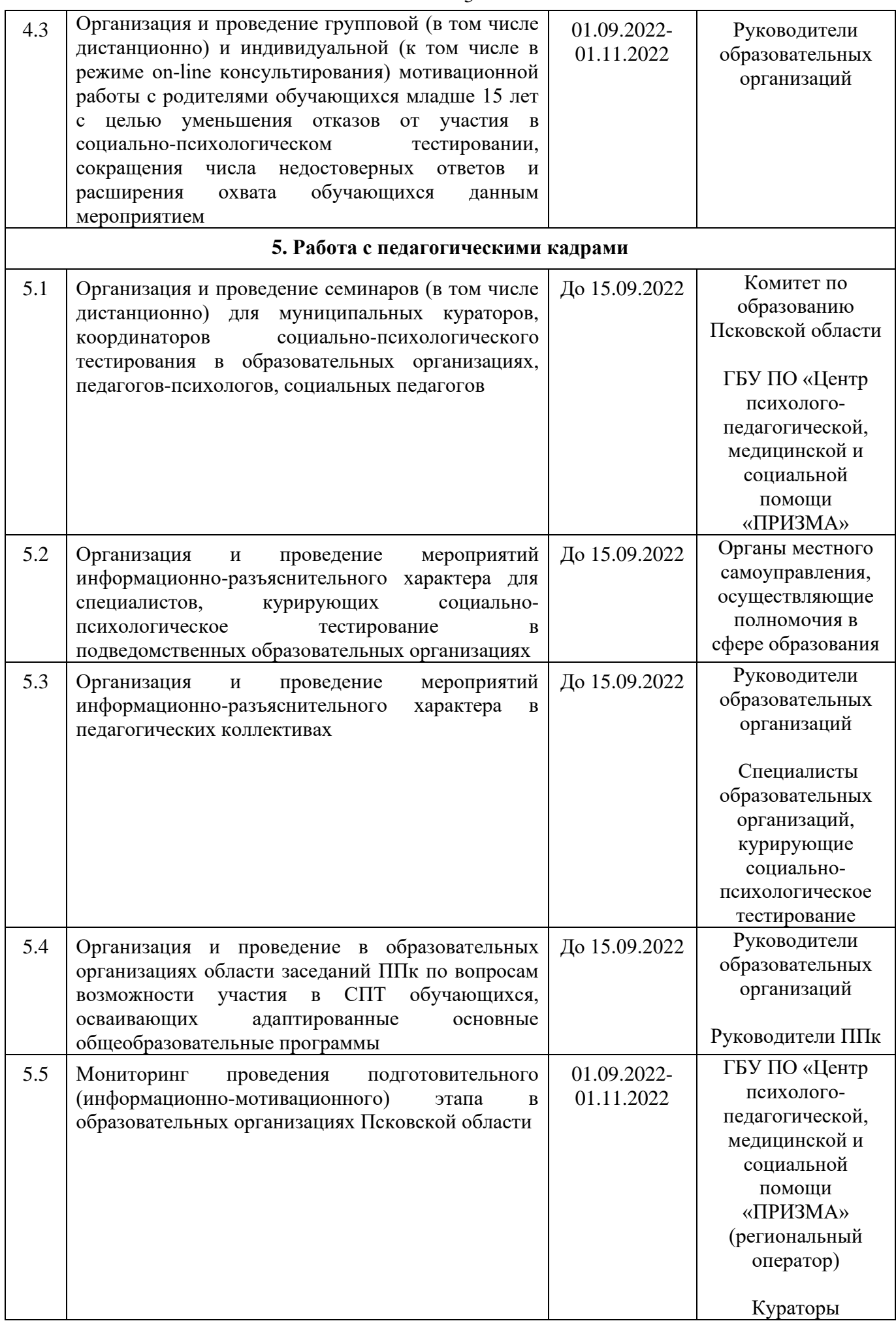

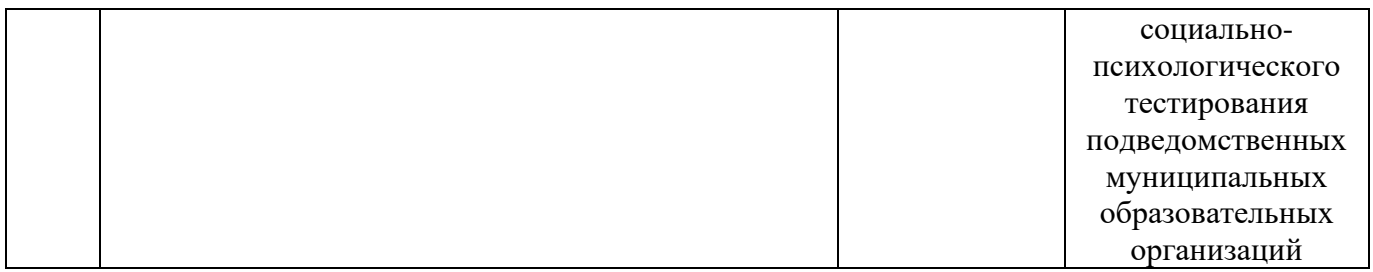

Приложение 2

# **Календарный план проведения в Псковской области социально-психологического тестирования обучающихся в общеобразовательных организациях и профессиональных образовательных организациях на 2022-2023 учебный год**

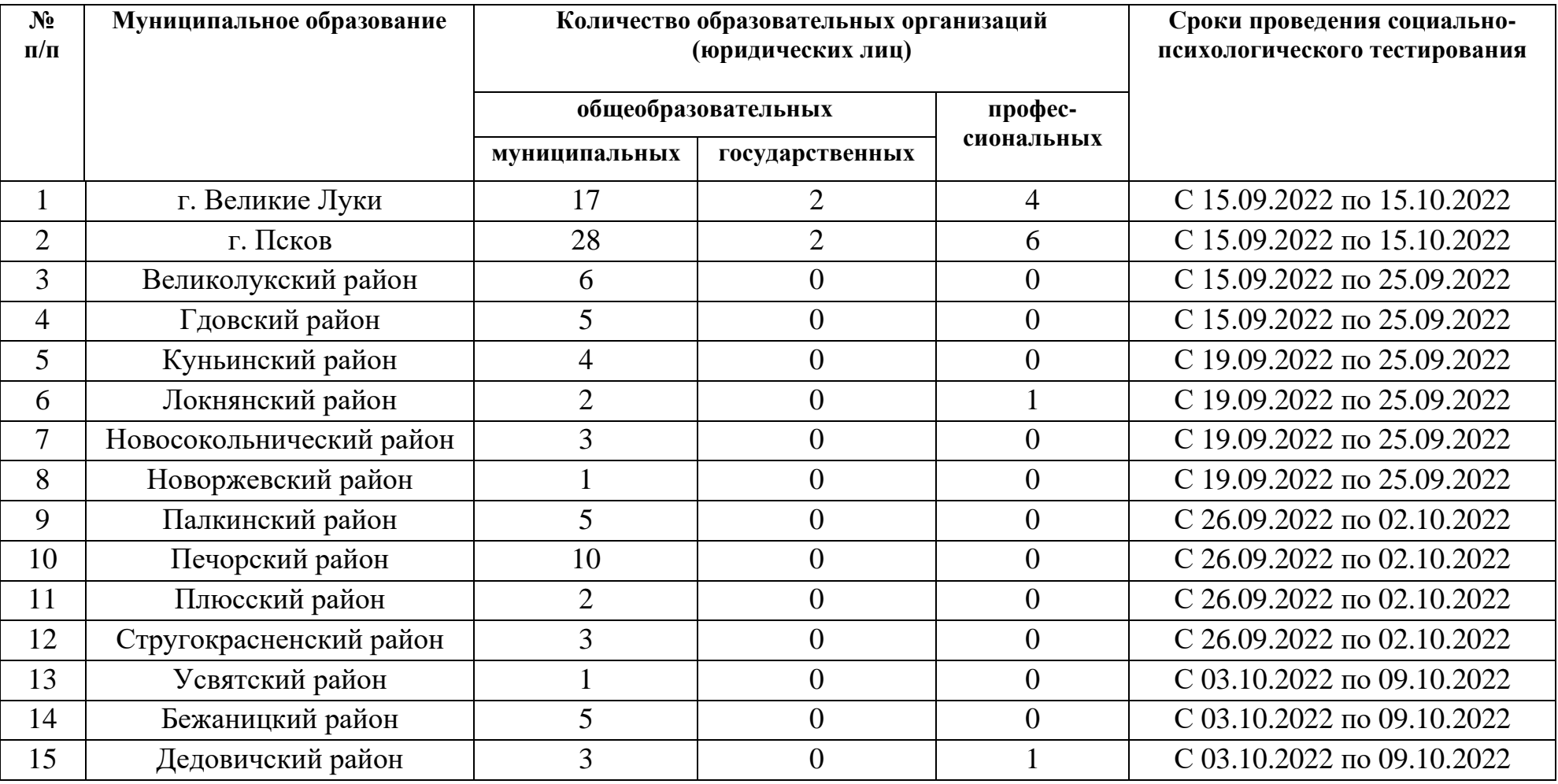

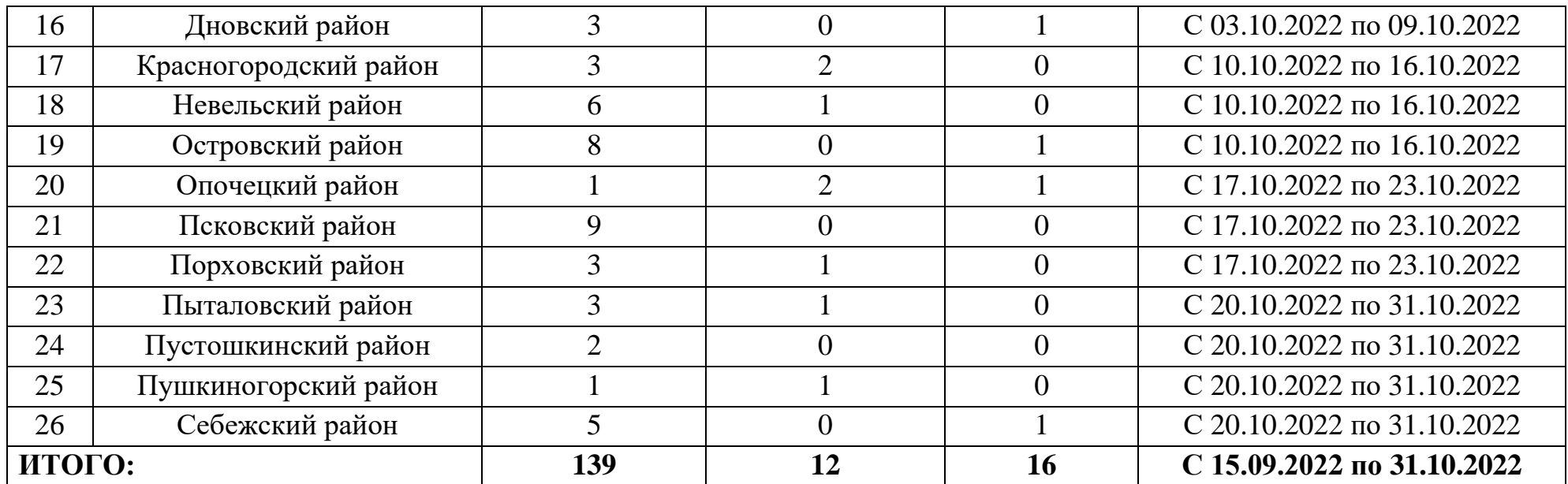

#### **АКТ**

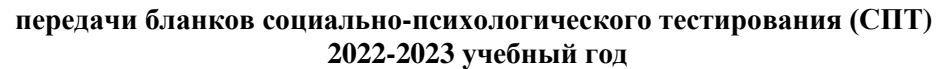

\_\_\_\_\_\_\_\_\_\_\_\_\_\_\_\_\_\_\_\_\_\_\_\_\_\_\_\_\_\_\_\_\_\_\_\_\_\_\_\_\_\_\_\_\_\_\_\_\_\_\_\_\_\_\_\_\_\_\_\_\_\_\_\_\_\_\_\_\_\_\_\_\_\_\_\_\_\_\_\_\_\_\_

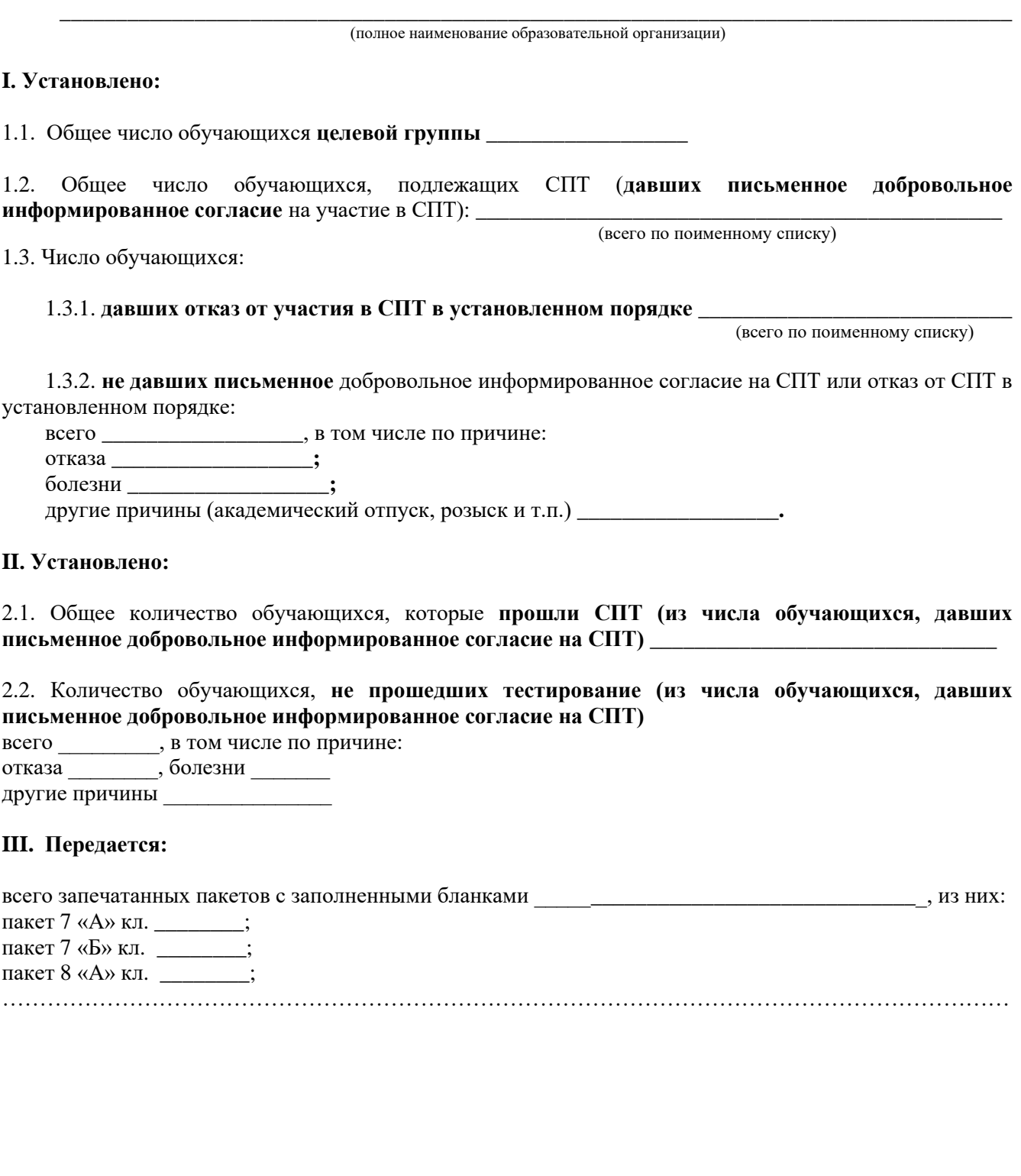

Руководитель образовательной организации \_\_\_\_\_\_\_\_\_\_\_\_\_\_\_\_\_\_ \_\_\_\_\_\_\_\_\_\_\_\_\_\_\_\_\_ (подпись) (расшифровка подписи) М.П. <u>«дальный активный активный активный активный активный активный активный активный активный активный актив<br>В собстании активный активный активный активный активный активный активный активный активный активный активный</u>  $\text{C}$ дал $\frac{\text{(фио педагога/слещиалиста/, должность, место работы)}}{\text{(модпись)}}$  (подпись)  $\frac{\text{(K)}}{\text{(B} + \text{(C)} + \text{(D)} + \text{(D)} + \text{(E)} + \text{(E)} + \text{(E)} + \text{(E)} + \text{(E)} + \text{(E)} + \text{(E)} + \text{(E)} + \text{(E)} + \text{(E)} + \text{(E)} + \text{(E)} + \text{(E)} + \text{(E)} + \text{(E)} + \text{(E)} + \text{(E)} + \text{(E)} + \text{(E)} + \text{(E)} + \text{(E)} + \text{(E$ (ФИО педагога /специалиста/, должность, место работы) Принял  $\frac{(\text{подпись})}{(\text{подпись})}$  ( $\frac{(\text{м.})}{(\text{m.})}$   $\frac{(\text{m.})}{(\text{m.})}$   $\frac{(\text{m.})}{(\text{m.})}$   $\frac{(\text{m.})}{(\text{m.})}$ (ФИО специалиста, должность, место работы)

### **Информация о количестве обучающихся, принявших участие в СПТ \_\_\_\_\_\_\_\_\_\_\_\_\_\_\_\_\_\_\_\_\_\_\_\_\_\_\_\_\_\_\_\_\_\_\_\_\_\_\_\_\_\_\_\_\_\_\_\_\_\_\_\_\_\_\_\_\_\_\_\_\_\_\_\_\_\_**

(наименование образовательной организации)

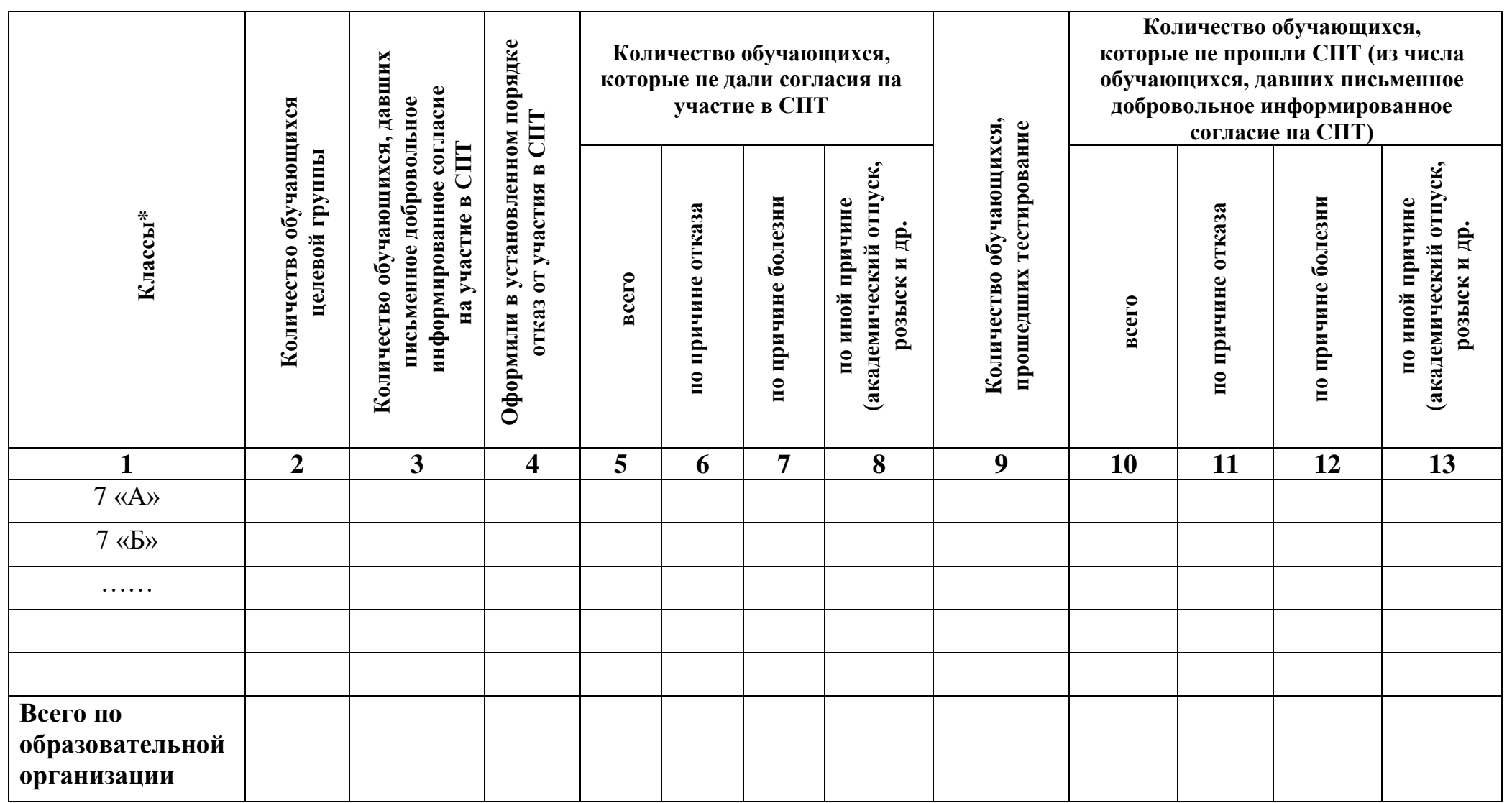

*\*В данной таблице необходимо расписать все имеющиеся в общеобразовательной организации классы (с 7 кл. по 11 кл.)*

**Регламент проведения социально-психологического тестирования для выявления латентной и явной рискогенности социально-экономических условий, формирующих психологическую готовность к аддиктивному (зависимому) поведению у лиц подросткового (юношеского) возраста с использованием системы психологического тестирования**

# **Содержание**

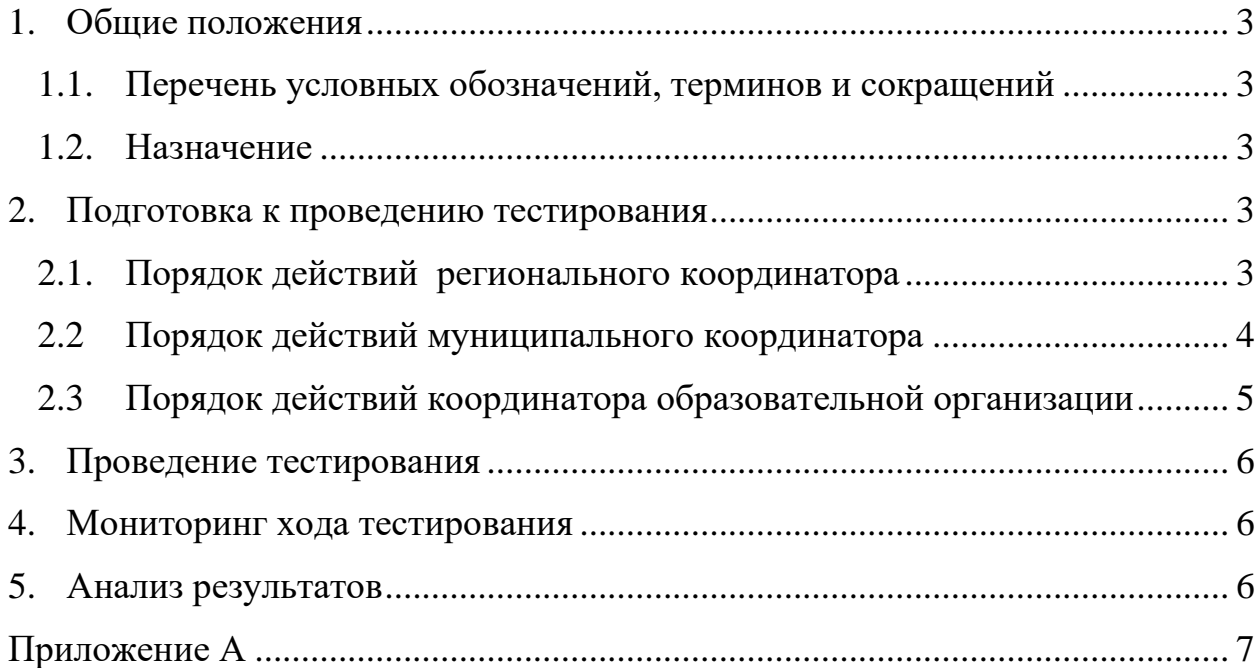

### <span id="page-13-0"></span>**1. Общие положения**

<span id="page-13-1"></span>1.1.Перечень условных обозначений, терминов и сокращений Обозначения, термины и сокращения, используемые в настоящем Регламенте, приведены в Таблице [1.](#page-13-5)

| Термин            | Определение                                                                                                    |
|-------------------|----------------------------------------------------------------------------------------------------|
| Система, ИС СПТ   | Информационная система социально-психологического<br>тестирования для выявления латентной и явной рискогенности<br>социально-экономических условий, формирующих<br>психологическую готовность к аддиктивному (зависимому)<br>поведению у лиц подросткового (юношеского) возраста |
| Тестирование, СПТ | Социально-психологическое тестирование для выявления<br>латентной и явной рискогенности социально-экономических<br>условий, формирующих психологическую готовность к<br>аддиктивному (зависимому) поведению у лиц подросткового<br>(юношеского) возраста                         |
| <b>MO</b>         | Муниципальное образование                                                                                                    |
| O <sub>O</sub>    | Образовательная организация                                                                                                    |

<span id="page-13-5"></span>Таблица 1 – Обозначения, термины и сокращения

#### 1.2.Назначение

<span id="page-13-2"></span>Настоящий регламент определяет этапы и последовательность проведения социально-психологического тестирования для выявления латентной и явной рискогенности социально-экономических условий, формирующих психологическую готовность к аддиктивному (зависимому) поведению у лиц подросткового (юношеского) возраста (далее – тестирование, СПТ) с использованием информационной системы социальнопсихологического тестирования (далее – Система, ИС СПТ).

#### <span id="page-13-3"></span>**2. Порядок подготовки к проведению тестирования**

#### <span id="page-13-4"></span>**2.1. Порядок действий Регионального координатора**

В рамках подготовки к проведению тестирования Региональный координатор выполняет следующие действия:

2.1.1. Входит в Систему и проверяет / вносит в базу подведомственные муниципальные образования и образовательные организации (далее - МО и ОО) (см. «Руководство регионального координатора» раздел «Внесение данных о подведомственных организациях»). Также возможна загрузка перечня муниципальных организаций и образовательных организаций из специально подготовленных файлов (описание форматов см. в Приложении А). Подготовка

файлов осуществляется системным администратором Заказчика или Исполнителя.

- 2.1.2. Формирует новые учетные записи подведомственных МО и ОО (см. «Руководство регионального координатора» раздел «Генерация учетных записей»)
- 2.1.3. Назначает подведомственные организации в тестирование (см. «Руководство регионального координатора» раздел Назначение организаций в тестирование»)
- 2.1.4. Передает учетные записи муниципальным координаторам
- 2.1.5. Вносит дату начала и завершения тестирования для МО и, при необходимости, для каждой ОО (например, это необходимо в пилотных организациях)
- 2.1.6. Осуществляет перевод обучающихся, которые проходили тестирование в прошлом году, в рамках региона (см. «Руководство регионального координатора» раздел «Перевод обучающихся между образовательными организациями региона»)
- 2.1.7. В отношении учреждений регионального подчинения роль муниципального координатора выполняет Региональный орган исполнительной власти, осуществляющий государственное управление в сфере образования. Для проведения тестирования в федеральных вузах и ссузах рекомендовано внести эти учреждения как подчиненные региональному органу исполнительной власти, осуществляющему государственное управление в сфере образования.

#### <span id="page-14-0"></span>**2.2 Порядок действий муниципального координатора**

Муниципальный координатор:

- 2.2.1 Получает учетные записи от Регионального координатора. Порядок передачи учетных записей и мер защиты информации разрабатывает Региональный координатор
- 2.2.2 При необходимости детализирует сроки проведения тестирования в рамках выделенного Региональным координатором времени, указывает дату начала и завершения тестирования. Если даты не указываются, то тестирование можно проводить в течение всего времени, указанного Региональным координатором
- 2.2.3 Входит в Систему и создаёт учетные записи для новых подведомственных ОО, затем формирует отчет с учетными записями, для передачи их координаторам ОО (см «Руководство

муниципального координатора» раздел «Генерация учетных записей»)

2.2.4 Осуществляет перевод обучающихся, которые проходили тестирование в прошлом году, в рамках муниципалитета (см. «Руководство муниципального координатора» раздел «Перевод обучающихся между образовательными организациями муниципалитета»)

# <span id="page-15-0"></span>**2.3 Порядок действий координатора образовательной организации** Координатор ОО:

- 2.3.1 Получает учетную запись от Муниципального координатора. Порядок передачи учетных записей и мер защиты информации разрабатывает Муниципальный координатор
- 2.3.2 Входит в Систему и проверяет сведения о классах (группах) и обучающихся (см. «Руководство школьного координатора» раздел «Выверка сведений о классах (группах) и сведений об обучающихся»).
- 2.3.3 Формирует парольные фразы для соответствующей методики. Для 7-9 классов необходимо выбрать форму А, для 10-11 классов – форму В, для студентов ВУЗ и СУЗ – форма С (см. «Руководство школьного координатора» раздел «Генерация парольных фраз»).

Внимание! Необходимо обязательно проверить правильность выбранной методики!

- 2.3.4 Сохраняет файл, полученный при генерации парольных фраз и содержащий следующую информацию: класс, код ребёнка, парольная фраза и пустая графа для внесения ФИО, распечатывает его и вручную заполняет фамилию, имя и отчество того ученика, который соответствует указанному коду. Информация о соответствии кода ученика и его ФИО секретна и находится в распоряжении школы у ответственных лиц.
- 2.3.5 Делает ксерокопию файла и разрезает для выдачи парольных фраз учащимся.
- 2.3.6 В случае отказа родителей/законных представителей от проведения тестирования в Системе в списке с парольными фразами необходимо найти ребенка, не проходящего тестирование, по индивидуальному коду, созданному при

генерации парольных фраз, и заполнить поле «Отказ от тестирования» (см. «Руководство школьного координатора» раздел «Внесение информации об учащихся, родители/законные представители которых отказались от проведения тестирования»)

#### <span id="page-16-0"></span>**3. Проведение тестирования**

- 3.1.Тестирование проводится в компьютерном классе с предварительно проверенными компьютерами и версиями браузера. Для тестирования предлагается использовать браузер Mozilla Firefox версия 45.0.2 или старше.
- 3.2.После входа в Систему с использованием в качестве одноразового пароля выданной парольной фразы, учащиеся вводят свой возраст и пол. Организатор тестирования в классе проверяет корректность внесения данной информации.
- 3.3. Учащиеся проходят тестирование, выбирая и отмечая один из предложенных вариантов, который совпадает с их мнением.
- 3.4.Для корректного завершения тестирования после заполнения полей с вопросами учащиеся нажимают «Завершить тестирование»

#### <span id="page-16-1"></span>**4. Мониторинг хода тестирования**

Региональный координатор, муниципальный координатор и координатор ОО имеют возможность просмотра информации о количестве использованных парольных фраз (см. Руководства раздел «Мониторинг хода тестирования»)

#### <span id="page-16-2"></span>**5. Анализ результатов**

- 5.1.Координаторы всех уровней формируют отчёт о результатах СПТ и сводный отчет о степени латентной и явной рискогенности социальноэкономических условий, формирующих психологическую готовность к аддиктивному (зависимому) поведению у лиц подросткового (юношеского) возраста.
- 5.2.Региональный куратор формирует отчетные данные по пилотным учреждениям.

# <span id="page-17-0"></span>**Приложение А**

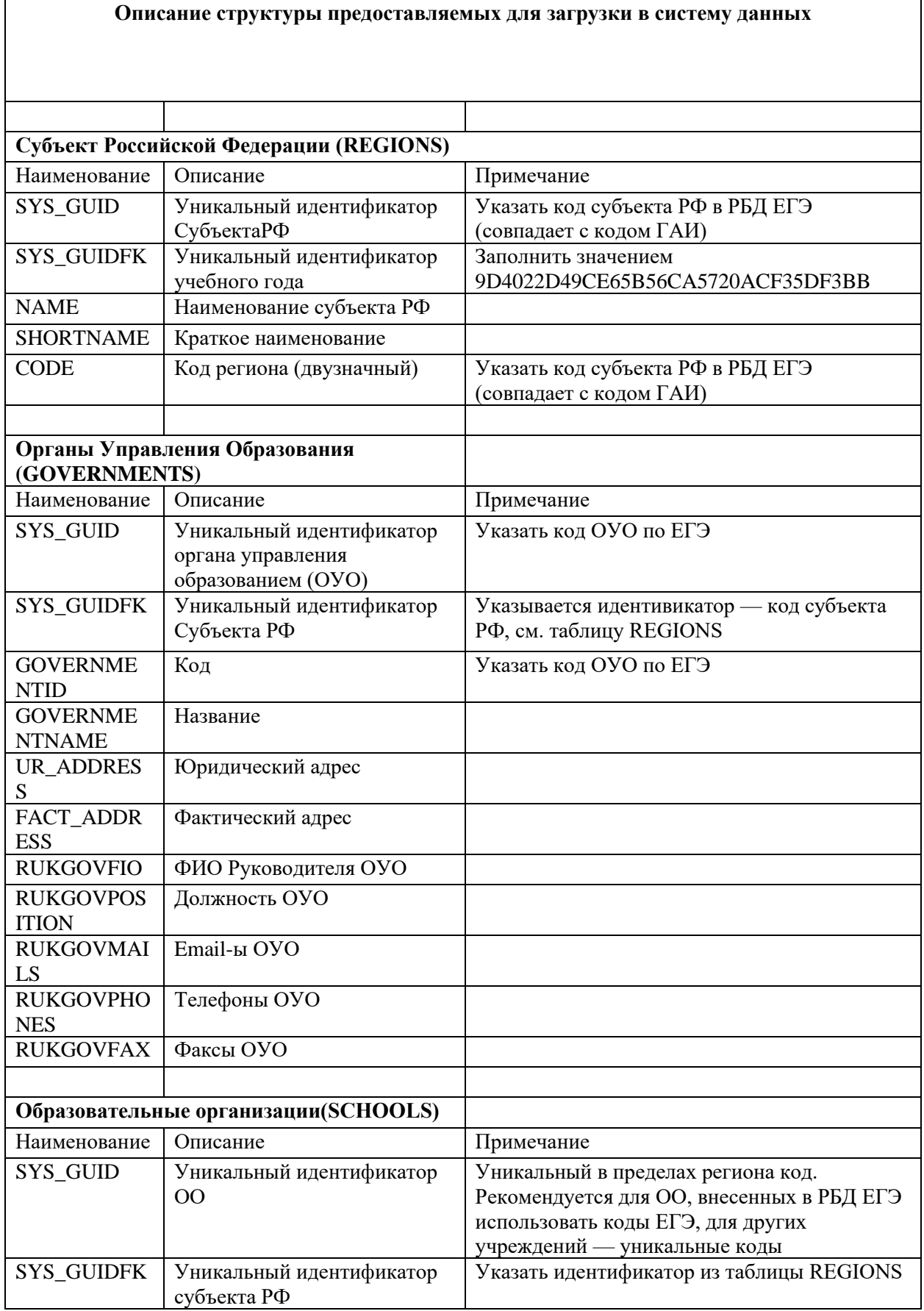

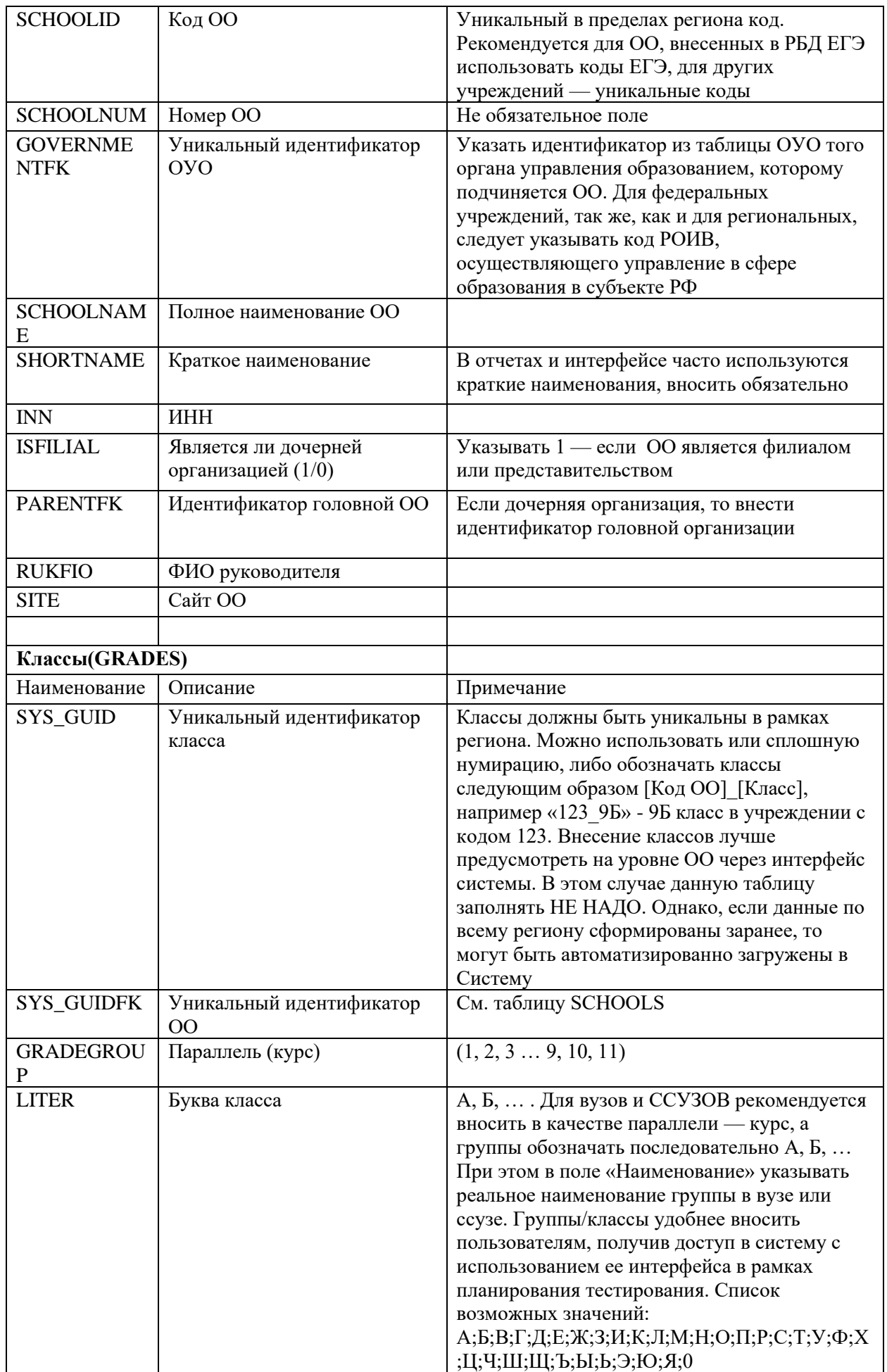

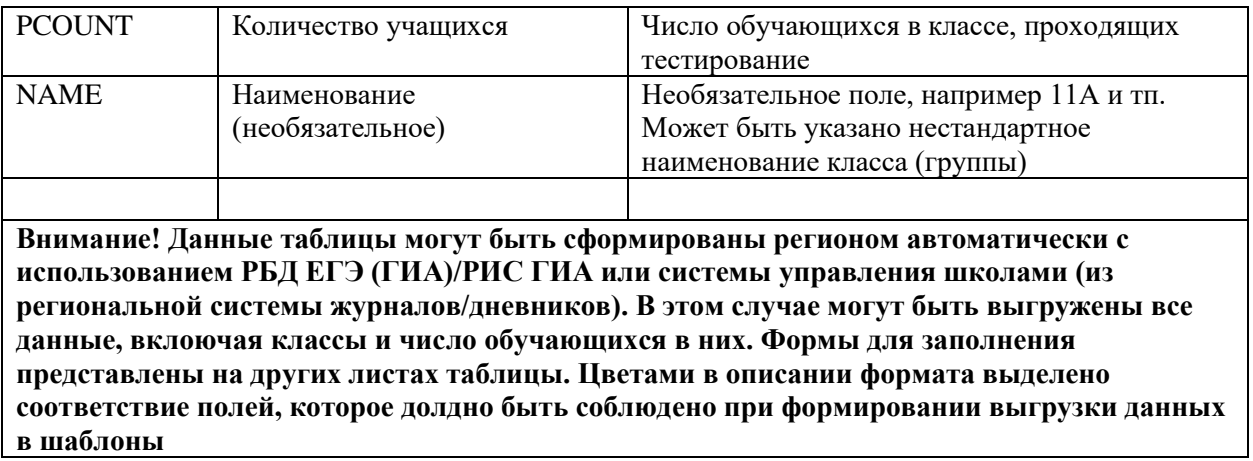

# ОБРАЗЕЦ оформления лицевой стороны пакетов с результатами СПТ

# АДМИНИСТРАЦИЯ ГОРОДА ПСКОВА

# **МУНИЦИПАЛЬНОЕ БЮДЖЕТНОЕ ОБЩЕОБРАЗОВАТЕЛЬНОЕ УЧРЕЖДЕНИЕ «СРЕДНЯЯ ОБЩЕОБРАЗОВАТЕЛЬНАЯ ШКОЛА № 110»**

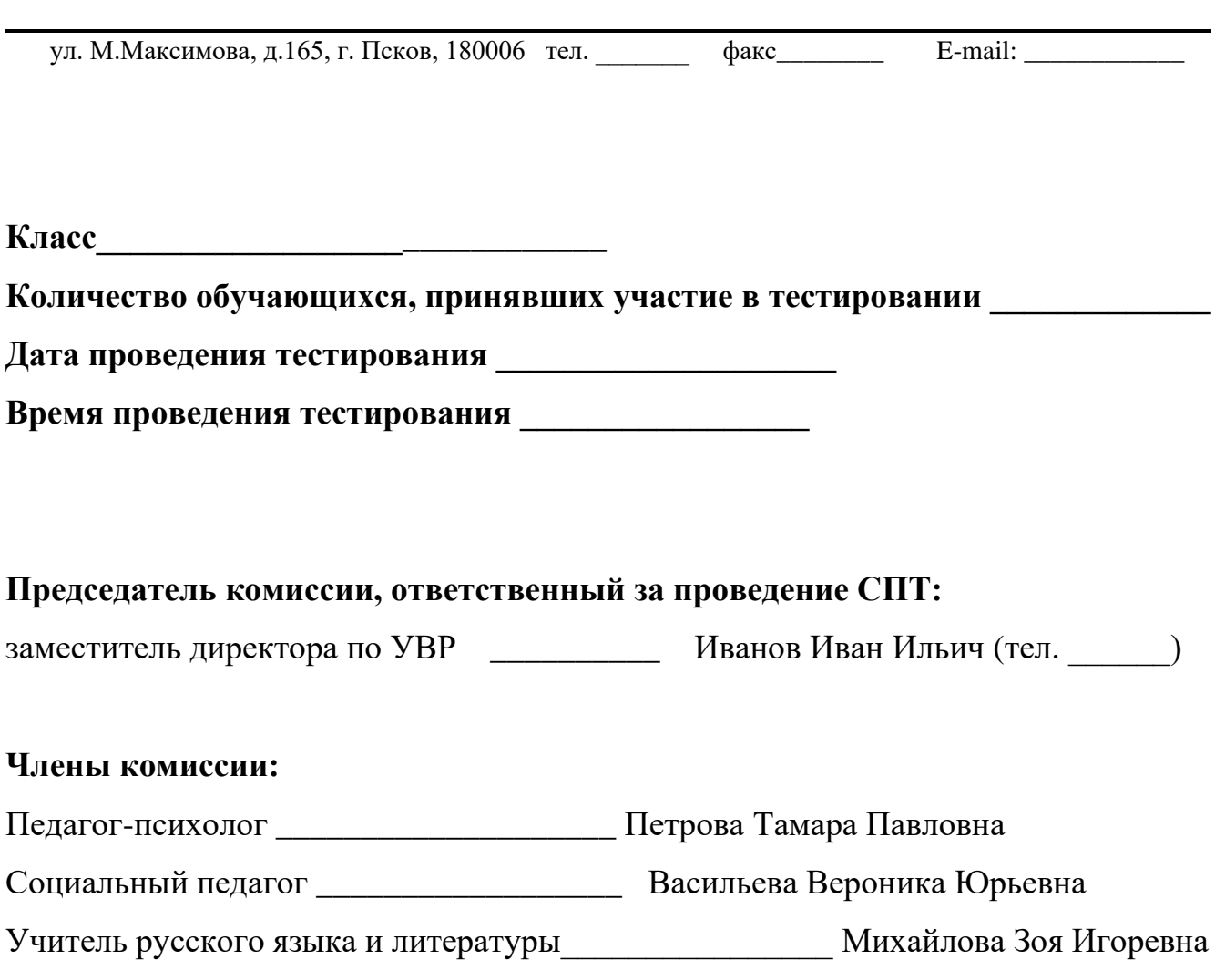